#### **UNIVERSIDADE DO ESTADO DE SANTA CATARINA – UDESC**

#### **CENTRO DE CIÊNCIAS TECNOLÓGICAS – CCT DEPARTAMENTO DE ENGENHARIA ELÉTRICA – DEE PROGRAMA DE PÓS-GRADUAÇÃO EM ENGENHARIA ELÉTRICA - PPGEEL**

Formação: Mestrado Profissional em Engenharia Elétrica

#### DISSERTAÇÃO DE MESTRADO OBTIDA POR

Ana Teruko Yokomizo Watanabe

### **MONITORAMENTO, CONTROLE E PARAMETRIZAÇÃO DE ELETRODOMÉSTICOS NUMA REDE SEM FIO VIA INTERFACE VIRTUAL REMOTA**

Apresentada em 29 / 05 / 2008 Perante a Banca Examinadora:

 Dr. Antonio Heronaldo de Sousa - Presidente (UDESC) Dr. André Bittencourt Leal (UDESC) Dr. Claudio Cesar de Sá (UDESC) Dr. Elnatan Chagas Ferreira (UNICAMP)

## **Livros Grátis**

http://www.livrosgratis.com.br

Milhares de livros grátis para download.

UNIVERSIDADE DO ESTADO DE SANTA CATARINA – UDESC CENTRO DE CIÊNCIAS TECNOLÓGICAS – CCT DEPARTAMENTO DE ENGENHARIA ELÉTRICA - DEE PROGRAMA DE PÓS-GRADUAÇÃO EM ENGENHARIA ELÉTRICA – PPGEEL

**DISSERTAÇÃO DE MESTRADO Mestranda: ANA TERUKO YOKOMIZO WATANABE – Engenheira Eletricista Orientador: Prof. Dr. ANTONIO HERONALDO DE SOUSA CCT/UDESC – JOINVILLE** 

## **MONITORAMENTO, CONTROLE E PARAMETRIZAÇÃO DE ELETRODOMÉSTICOS NUMA REDE SEM FIO VIA INTERFACE VIRTUAL REMOTA**

DISSERTAÇÃO APRESENTADA PARA OBTENÇÃO DO TÍTULO DE MESTRE EM ENGENHARIA ELÉTRICA DA UNIVERSIDADE DO ESTADO DE SANTA CATARINA, CENTRO DE CIÊNCIAS TECNOLÓGICAS – CCT, ORIENTADA PELO PROF. DR. ANTONIO HERONALDO DE **SOUSA** 

> Joinville 2008

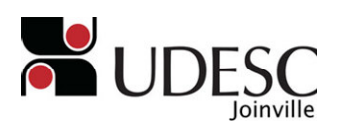

**UNIVERSIDADE DO ESTADO DE SANTA CATARINA - UDESC CENTRO DE CIÊNCIAS TECNOLÓGICAS – CCT COORDENAÇÃO DO PROGRAMA DE PÓS-GRADUAÇÃO EM ENGENHARIA ELÉTRICA – PPGEEL**

#### " **MONITORAMENTO, CONTROLE E PARAMETRIZAÇÃO DE ELETRODOMÉSTICOS NUMA REDE SEM FIO VIA INTERFACE VIRTUAL REMOTA** "

por

**Ana Teruko Yokomizo Watanabe** 

Essa dissertação foi julgada adequada para a obtenção do título de

#### **MESTRE EM ENGENHARIA ELÉTRICA**

na área de concentração "**Automação de Sistemas**", e aprovada em sua forma final pelo

#### CURSO DE MESTRADO PROFISSIONAL EM ENGENHARIA ELÉTRICA

#### DO CENTRO DE CIÊNCIAS TECNOLÓGICAS DA

#### UNIVERSIDADE DO ESTADO DE SANTA CATARINA

Dr. Antonio Heronaldo de Sousa (presidente)

\_\_\_\_\_\_\_\_\_\_\_\_\_\_\_\_\_\_\_\_\_\_\_\_\_\_\_\_\_\_\_\_\_\_\_\_\_ Dr. André Bittencourt Leal UDESC

Banca Examinadora:

Joinville, 29 de maio de 2008

Dr. Claudio Cesar de Sá UDESC

Dr. Elnatan Chagas Ferreira UNICAMP - SP

#### **FICHA CATALOGRÁFICA**

**NOME**: WATANABE, Ana Teruko Yokomizo

**DATA DEFESA:** 29/05/2008

**LOCAL:** Joinville, CCT/UDESC

**NÍVEL**: Mestrado Número de ordem: 04 – CCT/UDESC

**FORMAÇÃO**: Engenharia Elétrica

**ÁREA DE CONCENTRAÇÃO**: Automação de Sistemas

**TÍTULO:** Monitoramento, controle e parametrização de eletrodomésticos numa rede sem fio via interface virtual remota.

**PALAVRAS - CHAVE**: Rede de Eletrodomésticos, Comunicação sem fio, *PDA*, *ZigBee*, *IEEE 802.15.4 MAC*.

**NÚMERO DE PÁGINAS**: 180

**CENTRO/UNIVERSIDADE: Centro de Ciências Tecnológicas da UDESC** 

**PROGRAMA: Pós-graduação em Engenharia Elétrica - PGEEL**

**CADASTRO CAPES:** 4100201601P-0

**ORIENTADOR**: Dr. Antonio Heronaldo de Sousa

**PRESIDENTE DA BANCA**: Dr. Antonio Heronaldo de Sousa

**MEMBROS DA BANCA**: Dr. André Bittencourt Leal, Dr. Claudio Cesar de Sá, Dr. Elnatan Chagas Ferreira

Dedico aos meus pais que desde infância me incentivaram e se esforçaram sem medir esforços para que eu pudesse ter uma boa educação. Também dedico com carinho ao meu marido Edson e aos meus filhos Rodrigo,

Guilherme e Daniel que compartilharam desta conquista.

#### **AGRADECIMENTOS**

A Deus pela vida, saúde, condições e sabedoria concedida para que este trabalho pudesse ser realizado.

Ao meu orientador, professor Heron, pela amizade, motivação, incentivo, dedicação, confiança e orientação para realização de todas as etapas deste trabalho.

Aos professores e colegas de mestrado que tanto contribuíram direta ou indiretamente a realização do mesmo.

Ao programa de pós-graduação em Engenharia Elétrica, em especial ao professor Mezaroba, funcionária Tânia e secretária Miriam pelo apoio e informação.

Aos bolsistas Bruno Kikumoto e Luiz Lima que se empenharam na elaboração de suas tarefas contribuindo muito neste projeto.

A UDESC pelo apoio financeiro através da PROMOP (Programa de Bolsas de Monitoria de Pós-Graduação).

A Freescale, em especial ao José Palazzi e Ruiz Gloria pelo apoio e doação de *kits* da placa de comunicação *ZigBee*.

Ao meu marido Edson Hiroshi pela paciência, apoio, compreensão, informações relevantes e incentivos nos momentos difícies desta caminhada.

Aos meus pais Kazuo e Mitsuko pelo apoio, carinho, incentivo e dedicação desde minha infância até o momento.

A minha sogra Mieko que com palavras de incentivo sempre me apoiou neste empreendimento.

Aos meus filhos Rodrigo Akira, Guilherme Yuji e Daniel Hiroyuki pela paciência, apoio e compreensão principalmente nos momentos de minha ausência.

Aos muitos amigos que sempre me ajudaram e incentivaram através de palavras de apoio.

 "Filho meu, se aceitares as minhas palavras e esconderes contigo os meus mandamentos, para fazeres atento à sabedoria o teu ouvido e para inclinares o coração ao entendimento, e, se clamares por inteligência, e por entendimento alçares a voz, se buscares a sabedoria como a prata e como a tesouros escondidos a procurares, então, entenderás o temor do SENHOR e acharás o conhecimento de DEUS.

 Porque o SENHOR dá a sabedoria, e da sua boca vem a inteligência e o entendimento." **PROVÉRBIOS 2:1 – 2:6** 

## **SUMÁRIO**

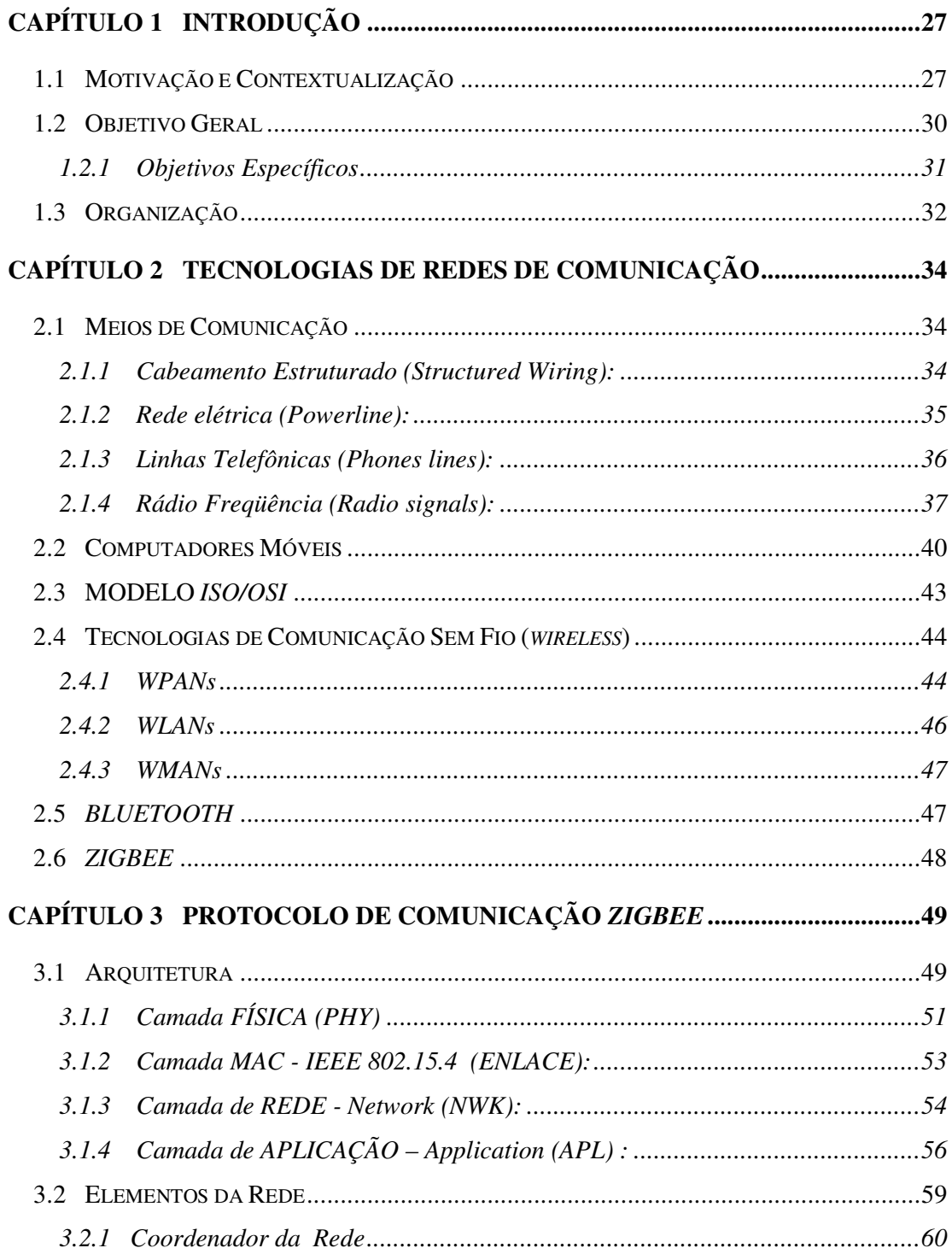

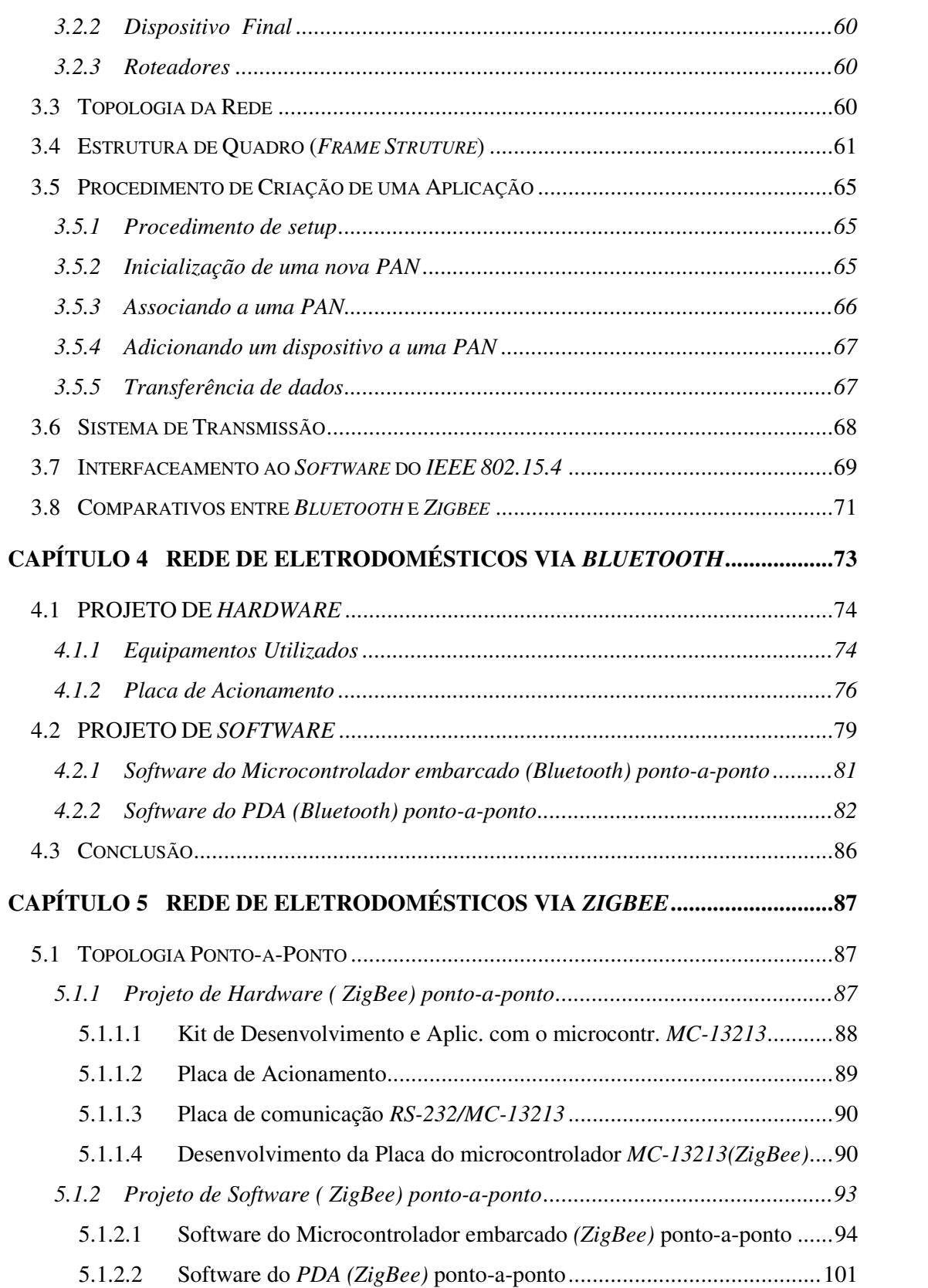

 $\overline{\mathsf{vi}}$ 

vi

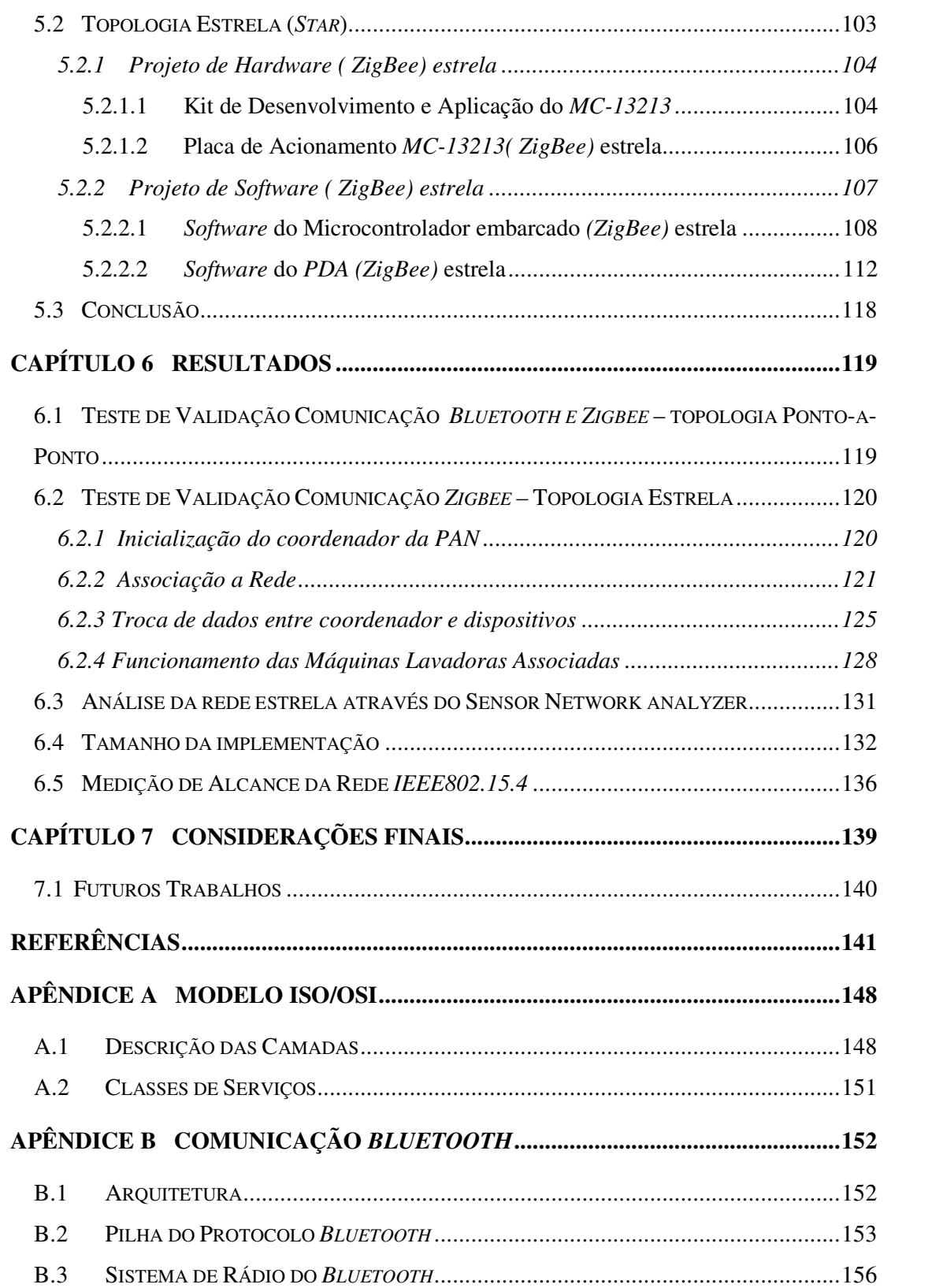

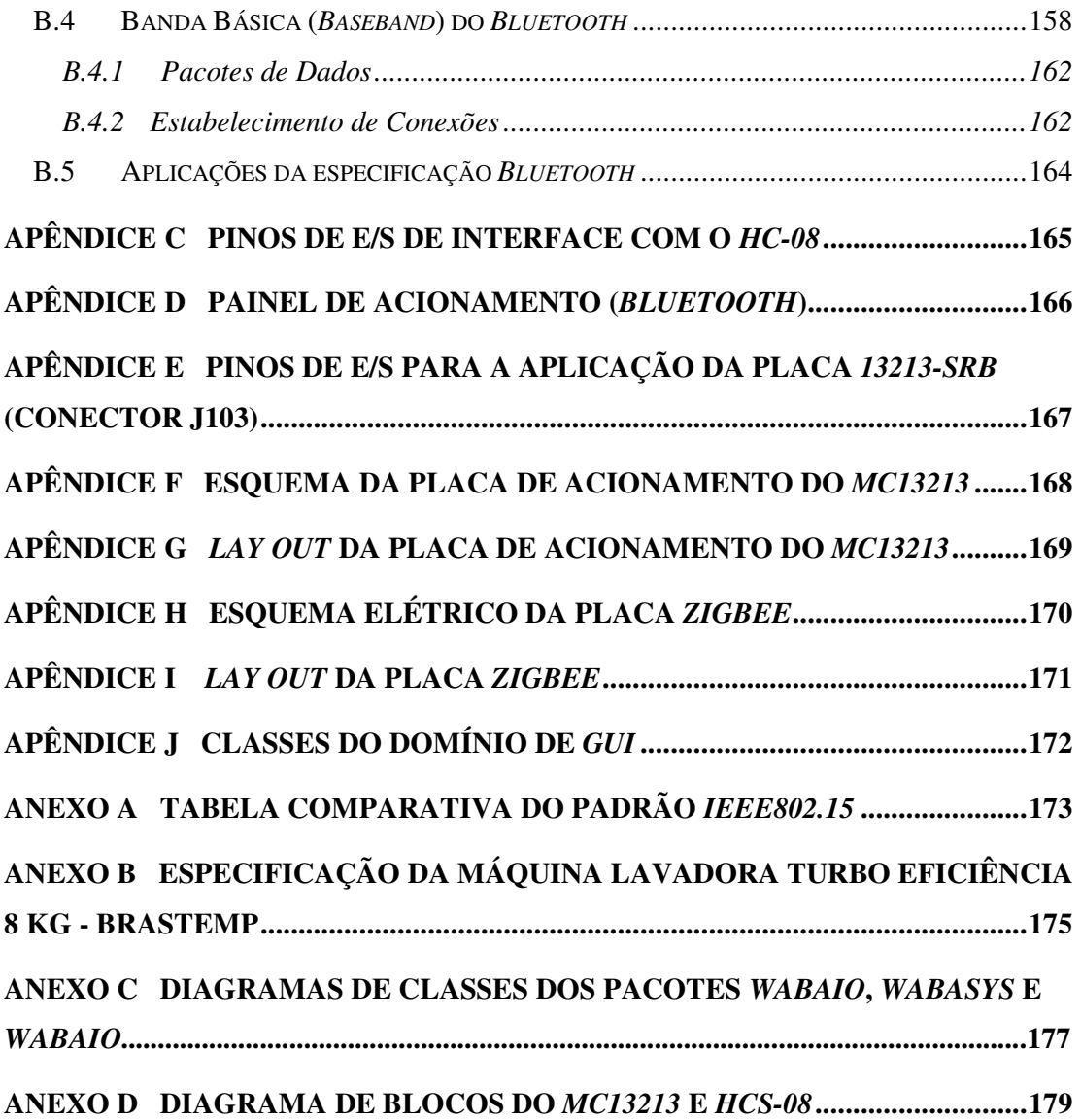

#### **LISTA DE FIGURAS**

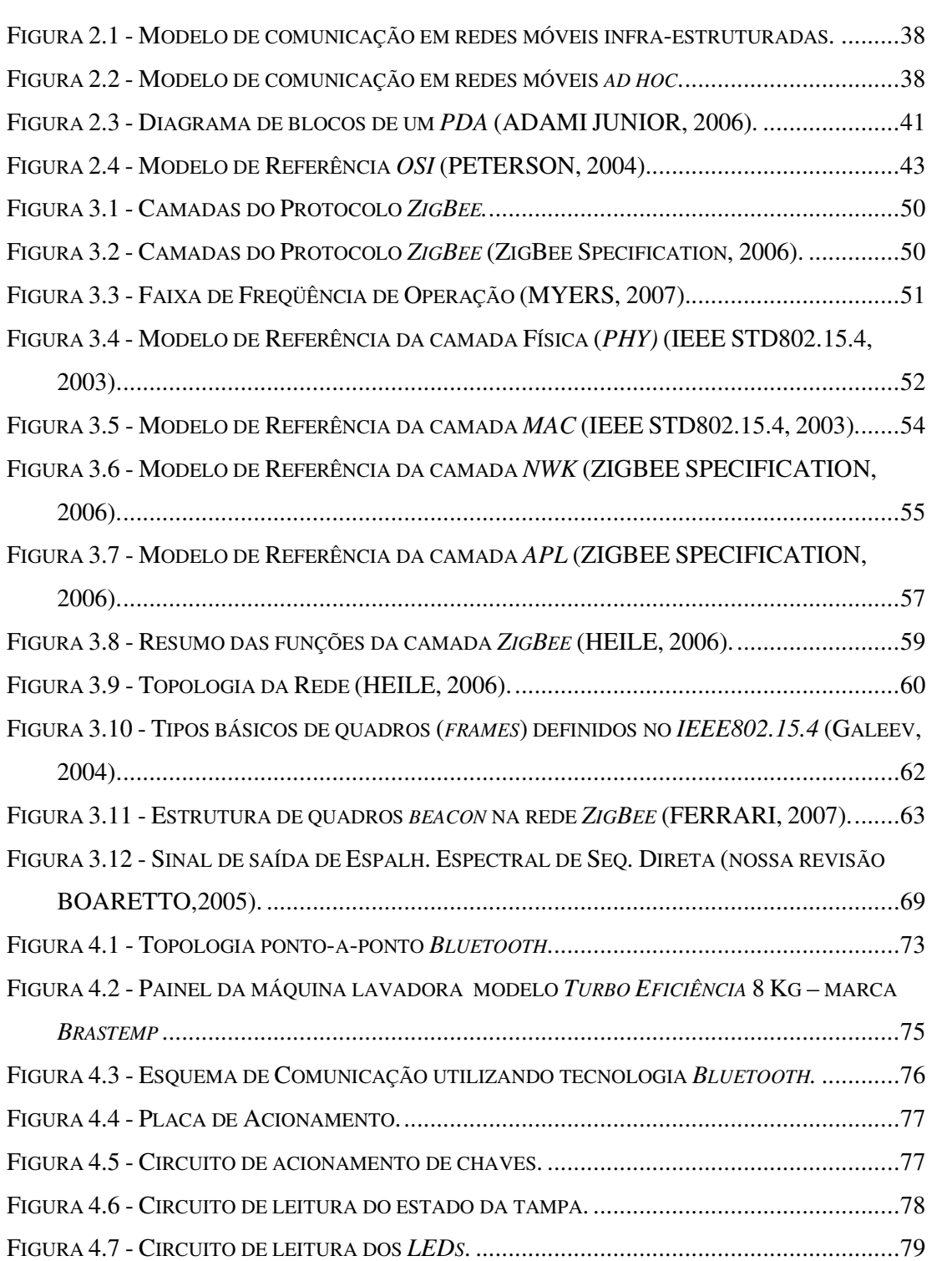

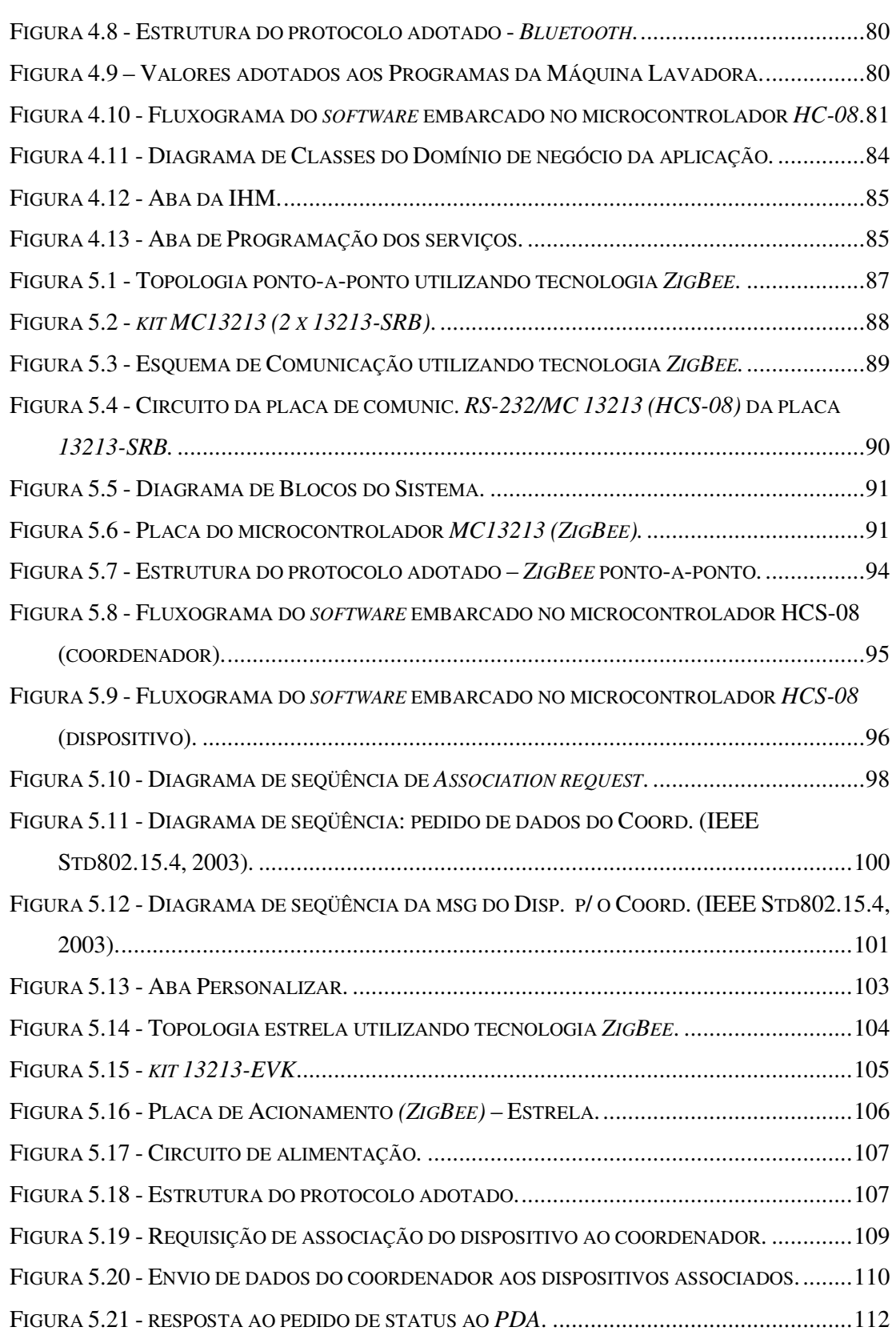

 $\mathbf{x}$ 

x

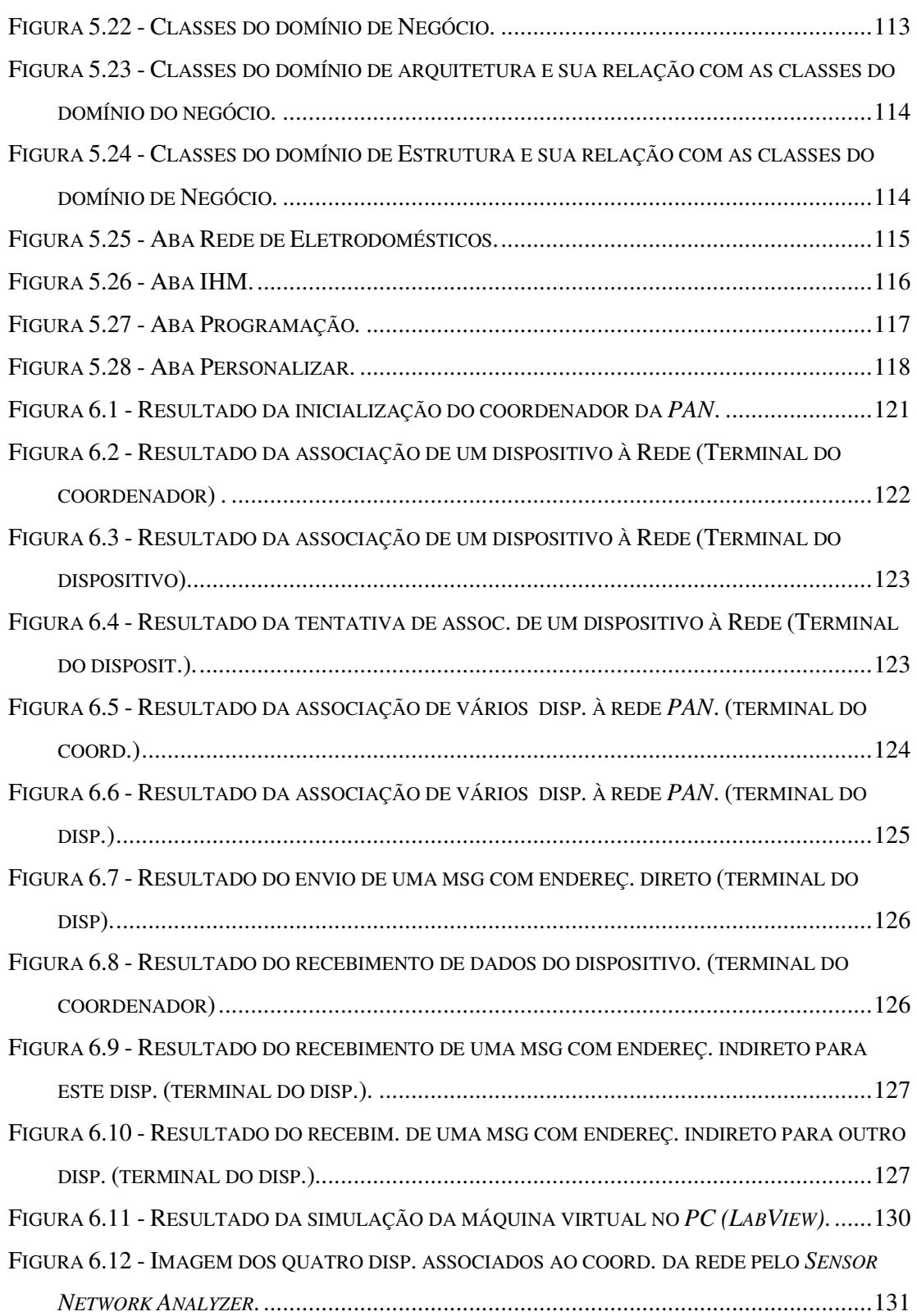

 $\overline{X}$ 

xi

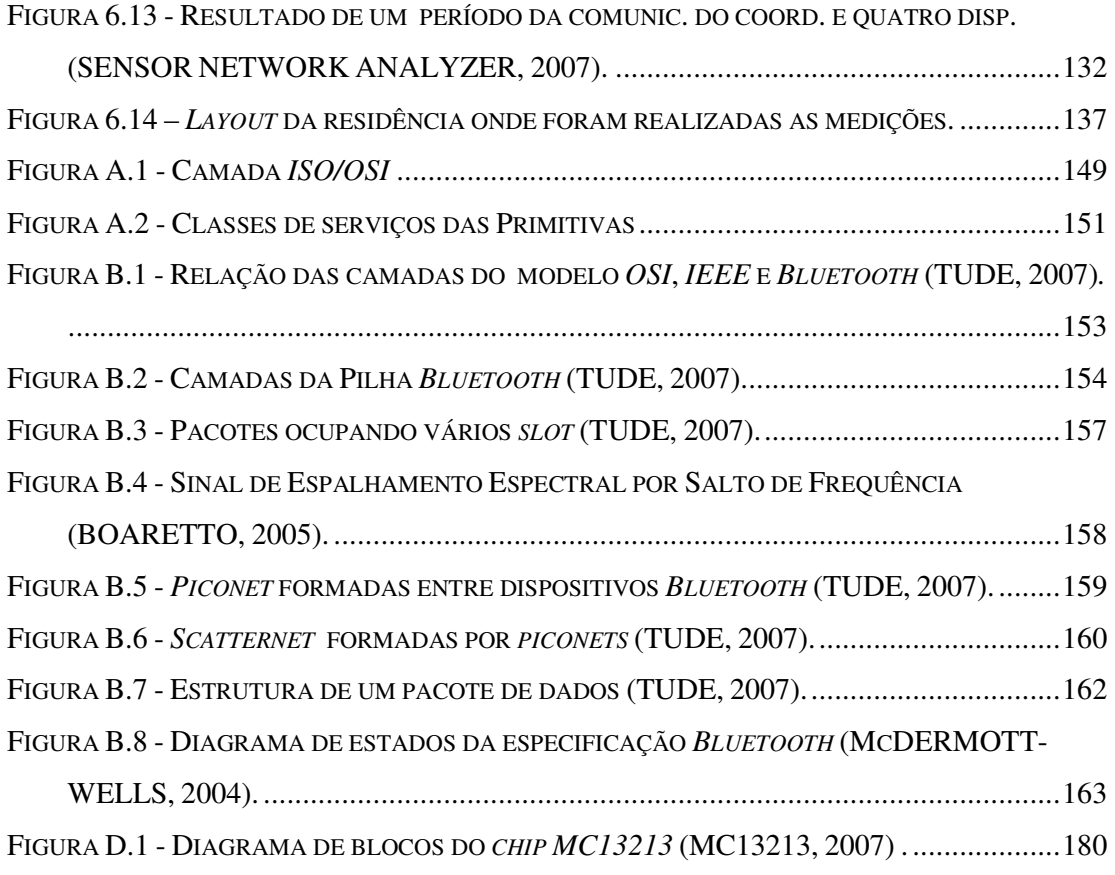

#### **LISTA DE TABELAS**

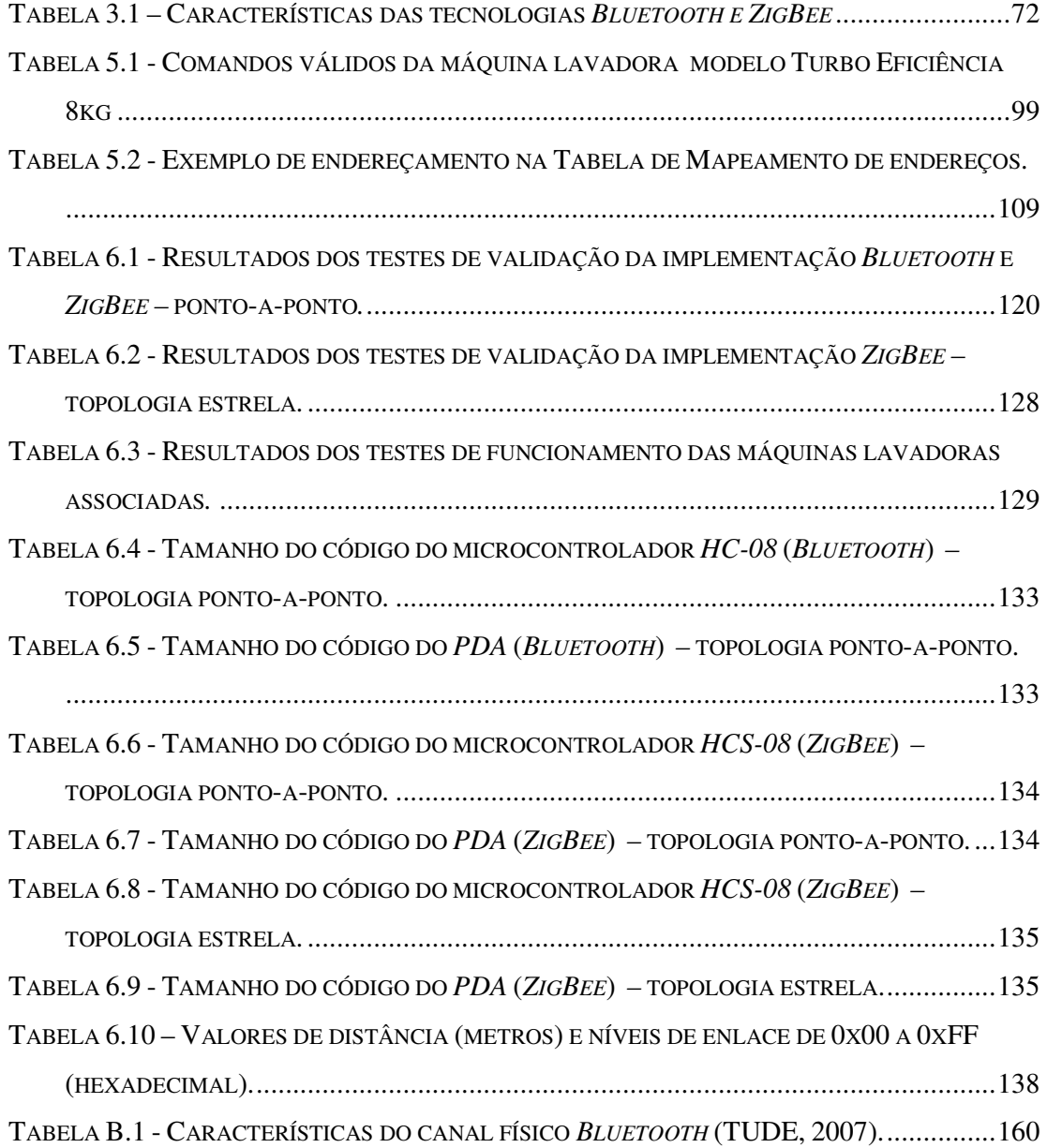

#### **LISTA DE ABREVIATURAS E SIGLAS**

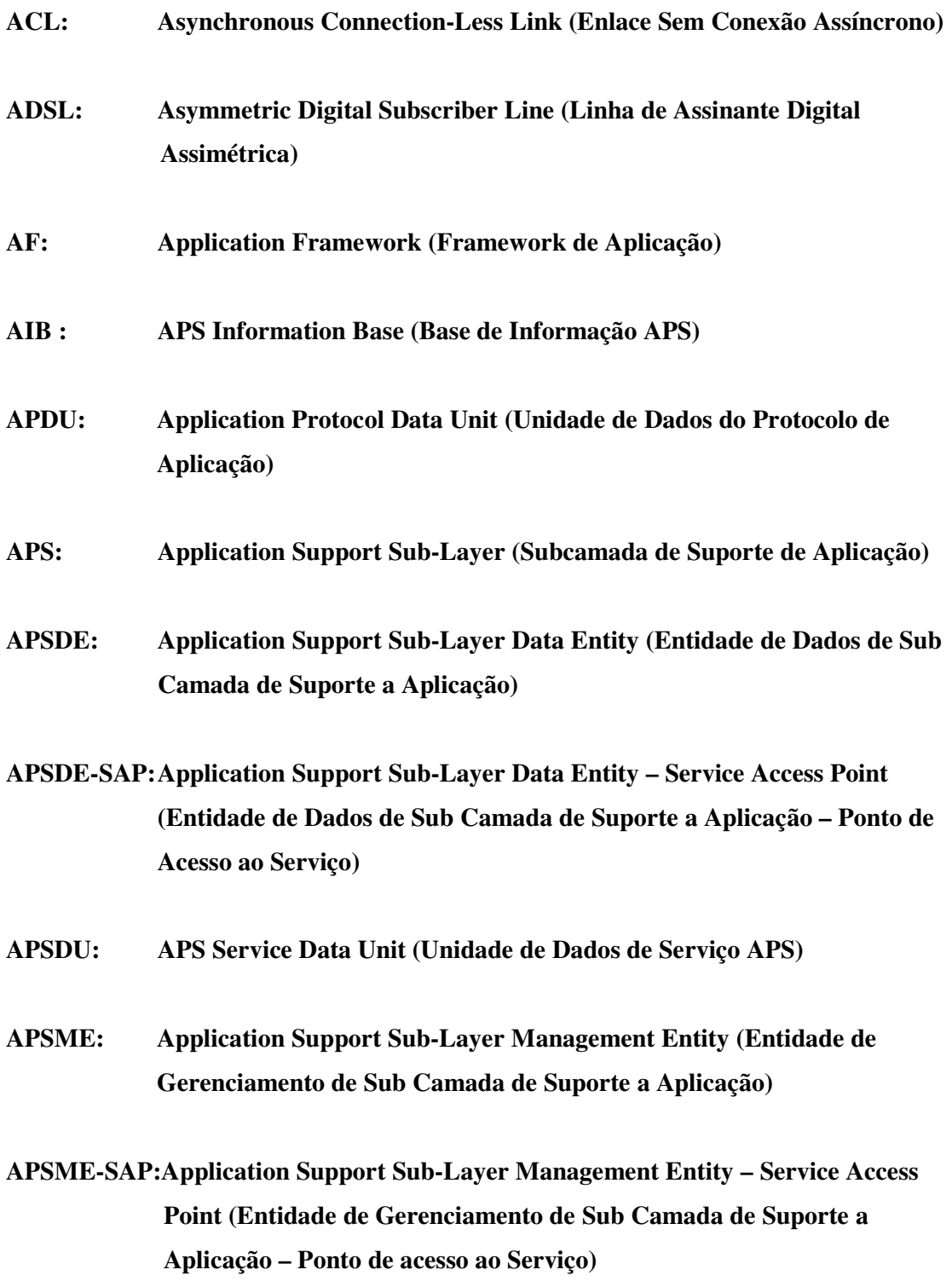

#### **AURESIDE: Associação Brasileira de Automação Residencial**

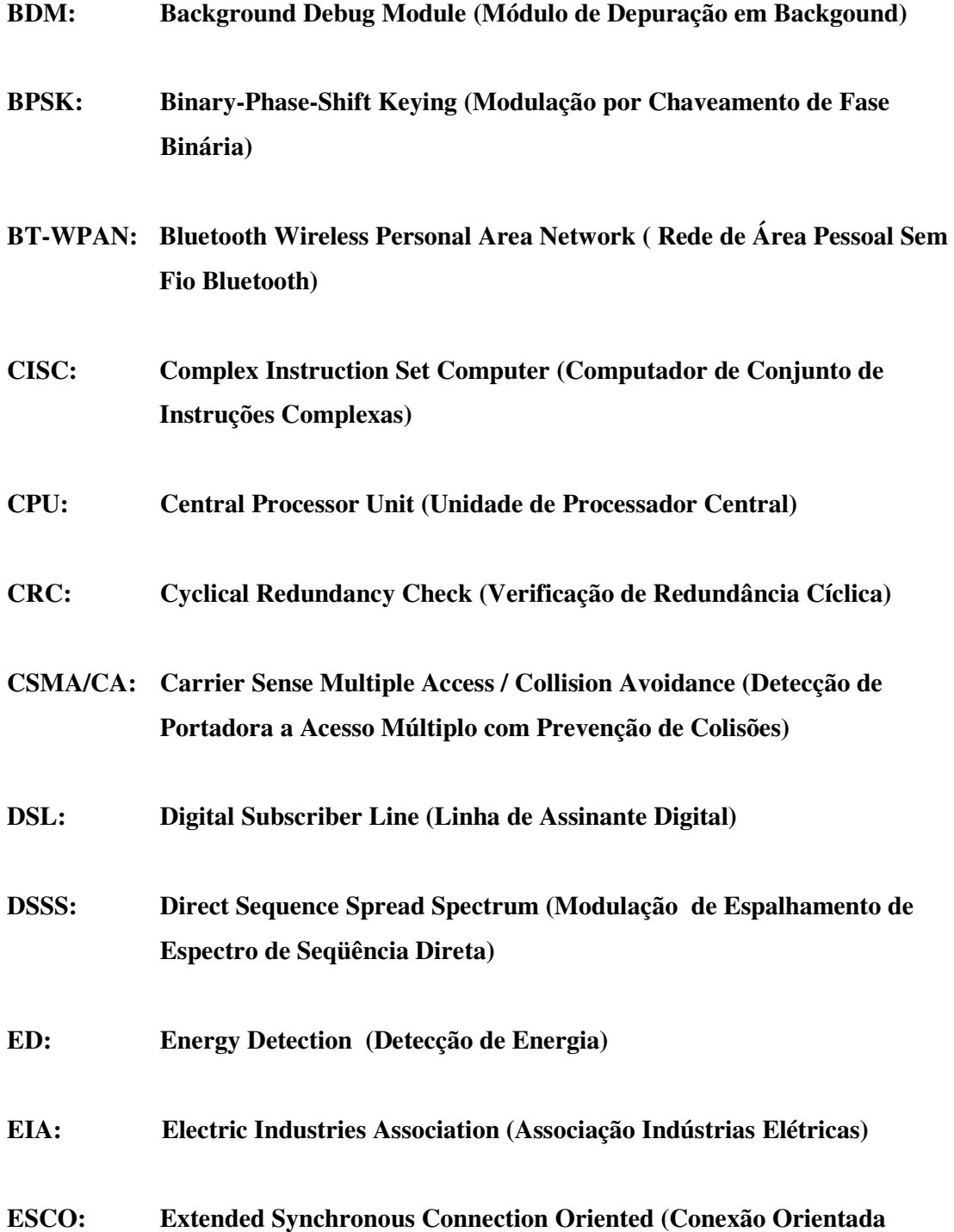

#### **Sincrono Extendido)**

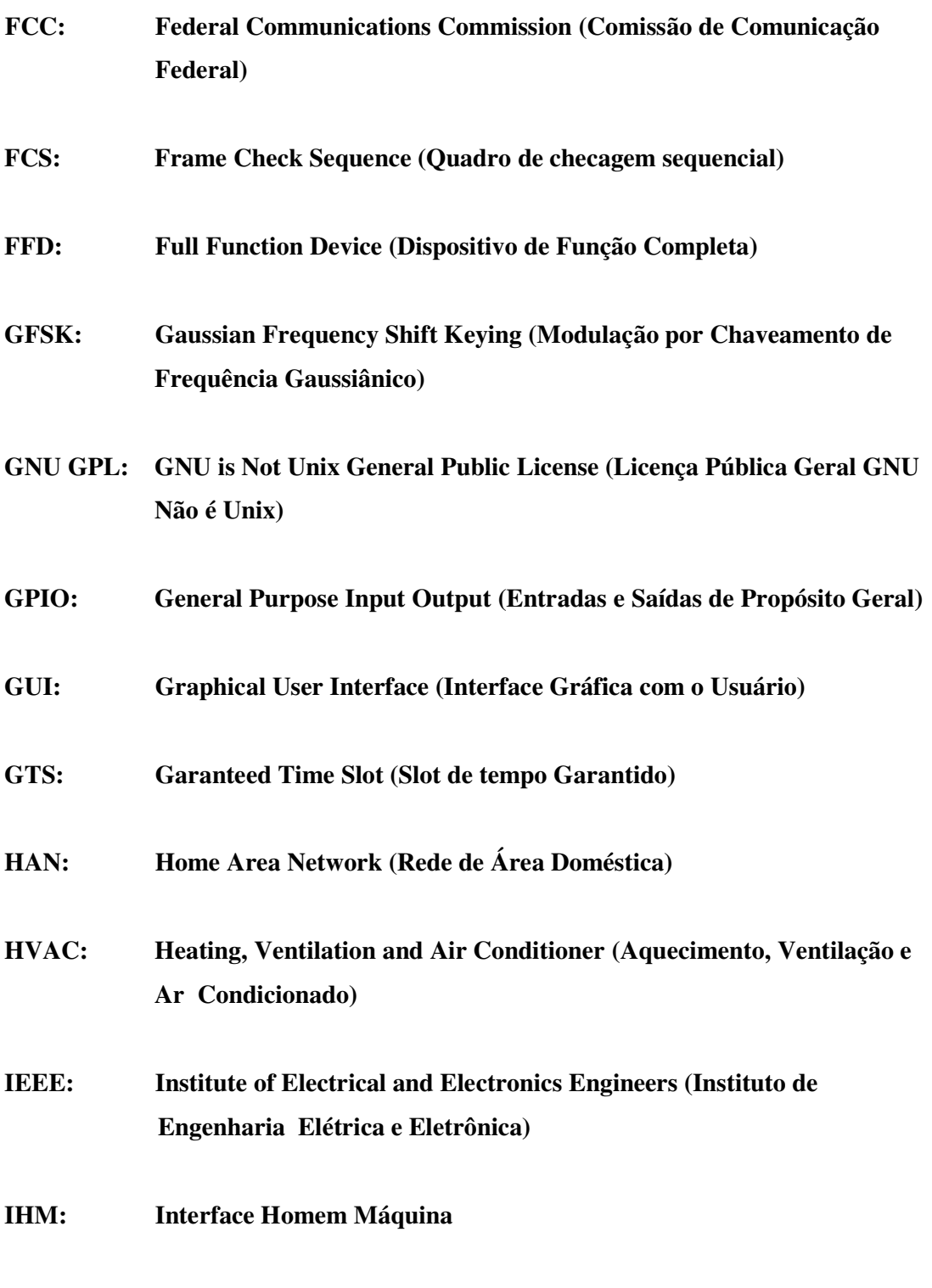

**IP: Internet Protocol** 

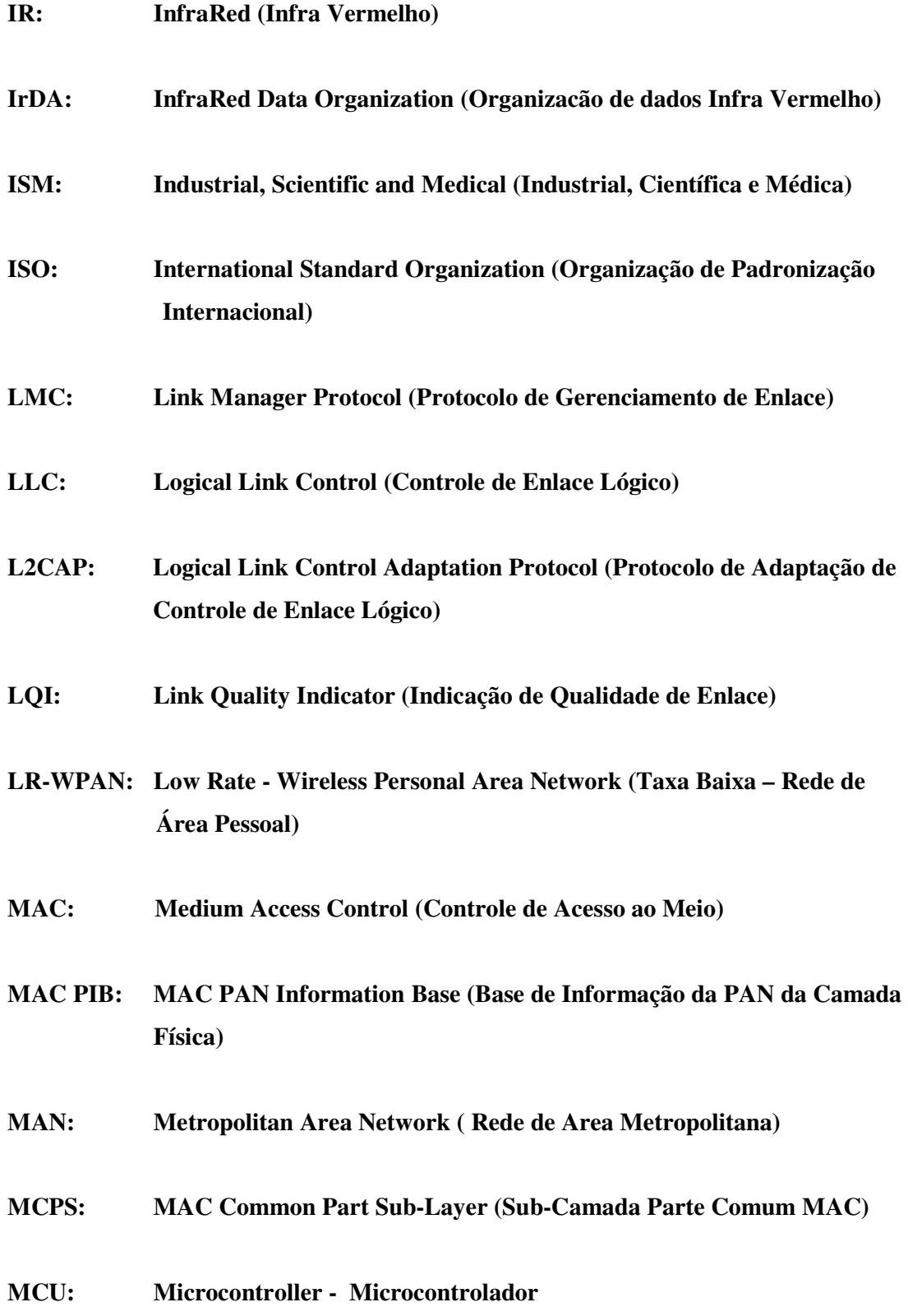

- **MLME: MAC Common Sub-Layer Management Entity (Entidade de Gerenciamneto da sub-camada Comum MAC)**
- **MPDU: MAC Protocol Data Unit (Unidade de Dados do Protocolo MAC)**
- **NLDE: Network layer Data Entity (Entidade de Dados da Camada Rede)**
- **NLDE-SAP: Network Layer Data Entity Service Access Point (Entidade de Dados da Camada de Rede – Ponto de Acesso ao Serviço)**
- **NLME: Network Layer Management Entity (Entidade de Gerenciamento da Camada de Rede)**
- **NLME-SAP: Network Layer Management Entity Service Access Point (Entidade de Gerenciamento da Camada de Rede - Ponto de Acesso a Serviço)**
- **NWK PIB: NWK PAN Information Base (Base de Informação da PAN da Camada De Rede)**
- **O-QPSK: Offset-Quadrature Phase Shift Keying (Modulação de Chaveamento de Quatro Fases com Offset)**
- **OSI: Open Systems Interconnection (Interconexão de Sistemas Abertos)**
- **PAN: Personal Area Network (Rede de Área Pessoal)**
- **PAN ID: Identificador da PAN**
- **PC: Personal Computer (Computador Pessoal)**
- **PDA: Personal Digital Assistant (Assistente Pessoal Digital)**
- **PD-SAP: PHY Data Service Access Point (Dados da Camada Física Ponto de Acesso ao Serviço)**
- **PDU: Protocol Data Unit (Unidade de Dados do Protocolo)**
- **PHY PIB: PHY PAN Information Base ( Base de Informação da PAN da Camada Física)**
- **PIN: Personal Identification Number (Número de Identificação Pessoal)**
- **PLC: Power Line Communications (Comunicação em Linha de Força)**
- **PLL: Phase Locked Loop**
- **PLT: Power Line Telecommunications (Telecomunicação em Linha de Força)**
- **PLME-SAP: PHY Layer Management Entity Service Access Point (Entidade de Gerenciamento da Camada Física – Ponto de Acesso ao Serviço)**
- **QPSK: Quadrature Phase Shift Keying (Modulação de Chaveamento de Quatro Fases)**
- **RAD: Rapid Application Development (Desenvolvimento Rápido de Aplicações)**
- **RF-SAP: Radio Frequency Service Access Point (Radio Freqüência Ponto de Acesso ao Serviço)**
- **RF: Radio Frequency (Radio frequência)**

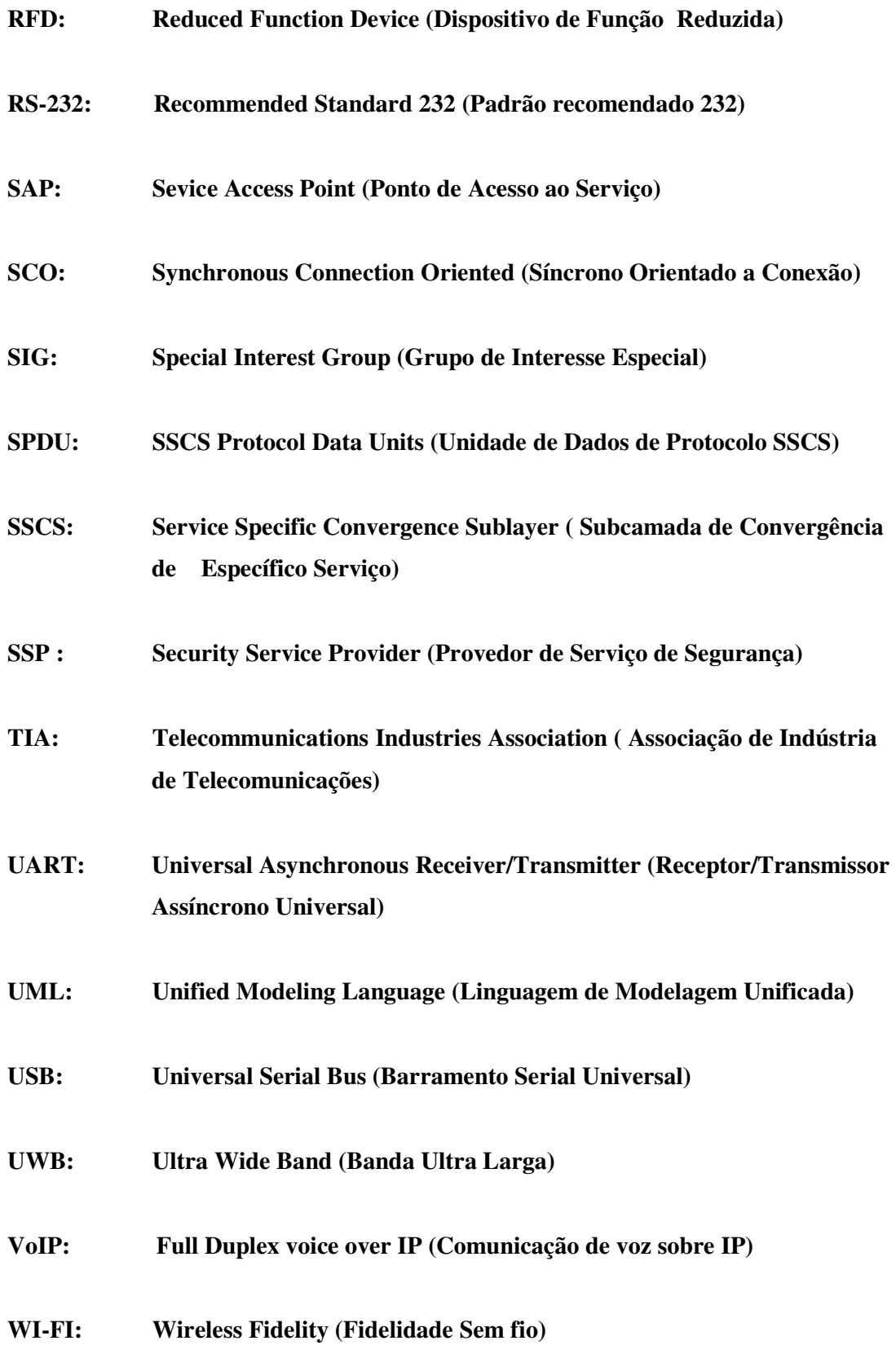

- **WLAN: Wireless Local Area Network (Rede de Área Local Sem Fio)**
- **WMAN: Wireless Metropolitan Area Network (Rede de Área Metropolitana Sem Fio)**
- **WSN: Wireless Sensors Network (Rede de Sensores Sem Fio)**
- **WPAN: Wireless Personal Area Network (Rede de Área Pessoal Sem Fio)**
- **ZC: ZigBee Coordinator (Coordenador ZigBee)**
- **ZDO: ZigBee Device Object (Objeto de Dispositivo ZigBee)**
- **ZED: ZigBee End Device (Dispositivo ZigBee)**
- **ZR: ZigBee Router (Roteador ZigBee)**
- **13213-DSK: 13213-Development Starter Kit (Kit 13213 de Início de Desenvolvimento)**
- **13213-EVK: 13213-Evaluations Kits (Kits 13213 de Evoluções)**
- **13213-NCB: 13213-Network Coordenator Board ( 13213-Placa Coordenador de Rede)**
- **13213-SRB: 13213-Sensor Reference Board (13213-Placa de Referência de Sensoreamento)**

#### **RESUMO**

A comunicação sem fio em automação residencial tem se tornado uma tecnologia muito promissora devido às facilidades na instalação, flexibilidade, mobilidade e escalabilidade. Dentro deste contexto, o objetivo deste trabalho é analisar e implementar dois padrões de comunicação sem fio: *Bluetooth* e *ZigBee,* a fim de analisar suas funcionalidades e aplicações em ambiente doméstico. O protocolo *Bluetooth* por se tratar de um protocolo já consagrado no mercado, foi utilizado no controle remoto de uma máquina lavadora, como proposta inicial deste trabalho. Depois, o protocolo *ZigBee* - *IEEE 802.15.4 MAC* foi implementado, pois este padrão é um protocolo novo aplicado a comunicação com pequenos pacotes de dados, baixa taxa de transmissão, topologia estrela e baixo consumo de energia, que são características importantes para controle de uma rede de eletrodomésticos. O projeto consistiu em desenvolver um protótipo de *hardware* e de *software* para monitorar, controlar e parametrizar máquinas lavadoras de roupas numa rede sem fio através de uma interface virtual remota. Esta interface do usuário com a rede foi feita através de um *PDA* (*Personal Digital Assistant*) que permitiu alterar os tempos de programação da máquina no modo manual ou automático. Os resultados mostraram a viabilidade de se construir uma rede de eletrodomésticos, implementando a camada de enlace *IEEE 802.15.4MAC* do protocolo de comunicação *ZigBee.* Esta implementação atingiu as principais características descritas acima. A distância máxima alcançada na topologia estrela numa residência típica foi de 14 metros, sem o uso de roteadores. Esta distância poderá ser aumentada através da implementação da camada de rede *ZigBee.* Embora o projeto tenha sido desenvolvido utilizando máquinas lavadoras, pode-se estendêlo a outros eletrodomésticos tais como: fornos de microondas, aquecedores, condicionadores de ar, refrigeradores, etc.

**Palavras-Chave**: rede de eletrodomésticos, comunicação sem fio, *PDA*, *ZigBee*, *IEEE 802.15.4 MAC*.

#### **ABSTRACT**

The wireless communication in the residential automation has became a very promising technology due to the easinesses in the installation, and for its flexibility, mobility and scalability. Inside this context, the objective of this work is to analyze and to implement two wireless communication standard protocols: Bluetooth and ZigBee. They are used to analyze theirs functionalities and applications under a domestic environment. Firstly, the Bluetooth protocol was used in order to verify its operation because this one is an already well known protocol. Secondly, the ZigBee protocol - IEEE 802.15.4 MAC was also tested due to its new protocol applied to small data communication and its low baud rate, star topozlogy and low energy consumption, which allows the control of householdelectric network. The project consisted of monitoring, controlling and configuring washing machines by using a wireless network through a remote virtual interface. The user interface of this system was done through a PDA (Personal Digital Assistant), which allowed to change the times of washing programs manual or automatic mode. The results indicated the feasibility of monitoring and controlling household-electric by implementing the IEEE 802.15.4 MAC Layer of ZigBee protocol. This implementing reached the main characteristics as described above. The maximum distance achieved in a star topology in the typical residence was 14 meters, without using routers. This distance can be increased implementing full ZigBee Protocol. Although the project was developed to washing machine, it also can be implemented to other household-electrics, such as: microwaves, heaters, air conditioners, refrigerators, etc.

**Keywords:** household-electric network, wireless communication, PDA, ZigBee, IEEE 802.15.4 MAC.

# **Livros Grátis**

( <http://www.livrosgratis.com.br> )

Milhares de Livros para Download:

[Baixar](http://www.livrosgratis.com.br/cat_1/administracao/1) [livros](http://www.livrosgratis.com.br/cat_1/administracao/1) [de](http://www.livrosgratis.com.br/cat_1/administracao/1) [Administração](http://www.livrosgratis.com.br/cat_1/administracao/1) [Baixar](http://www.livrosgratis.com.br/cat_2/agronomia/1) [livros](http://www.livrosgratis.com.br/cat_2/agronomia/1) [de](http://www.livrosgratis.com.br/cat_2/agronomia/1) [Agronomia](http://www.livrosgratis.com.br/cat_2/agronomia/1) [Baixar](http://www.livrosgratis.com.br/cat_3/arquitetura/1) [livros](http://www.livrosgratis.com.br/cat_3/arquitetura/1) [de](http://www.livrosgratis.com.br/cat_3/arquitetura/1) [Arquitetura](http://www.livrosgratis.com.br/cat_3/arquitetura/1) [Baixar](http://www.livrosgratis.com.br/cat_4/artes/1) [livros](http://www.livrosgratis.com.br/cat_4/artes/1) [de](http://www.livrosgratis.com.br/cat_4/artes/1) [Artes](http://www.livrosgratis.com.br/cat_4/artes/1) [Baixar](http://www.livrosgratis.com.br/cat_5/astronomia/1) [livros](http://www.livrosgratis.com.br/cat_5/astronomia/1) [de](http://www.livrosgratis.com.br/cat_5/astronomia/1) [Astronomia](http://www.livrosgratis.com.br/cat_5/astronomia/1) [Baixar](http://www.livrosgratis.com.br/cat_6/biologia_geral/1) [livros](http://www.livrosgratis.com.br/cat_6/biologia_geral/1) [de](http://www.livrosgratis.com.br/cat_6/biologia_geral/1) [Biologia](http://www.livrosgratis.com.br/cat_6/biologia_geral/1) [Geral](http://www.livrosgratis.com.br/cat_6/biologia_geral/1) [Baixar](http://www.livrosgratis.com.br/cat_8/ciencia_da_computacao/1) [livros](http://www.livrosgratis.com.br/cat_8/ciencia_da_computacao/1) [de](http://www.livrosgratis.com.br/cat_8/ciencia_da_computacao/1) [Ciência](http://www.livrosgratis.com.br/cat_8/ciencia_da_computacao/1) [da](http://www.livrosgratis.com.br/cat_8/ciencia_da_computacao/1) [Computação](http://www.livrosgratis.com.br/cat_8/ciencia_da_computacao/1) [Baixar](http://www.livrosgratis.com.br/cat_9/ciencia_da_informacao/1) [livros](http://www.livrosgratis.com.br/cat_9/ciencia_da_informacao/1) [de](http://www.livrosgratis.com.br/cat_9/ciencia_da_informacao/1) [Ciência](http://www.livrosgratis.com.br/cat_9/ciencia_da_informacao/1) [da](http://www.livrosgratis.com.br/cat_9/ciencia_da_informacao/1) [Informação](http://www.livrosgratis.com.br/cat_9/ciencia_da_informacao/1) [Baixar](http://www.livrosgratis.com.br/cat_7/ciencia_politica/1) [livros](http://www.livrosgratis.com.br/cat_7/ciencia_politica/1) [de](http://www.livrosgratis.com.br/cat_7/ciencia_politica/1) [Ciência](http://www.livrosgratis.com.br/cat_7/ciencia_politica/1) [Política](http://www.livrosgratis.com.br/cat_7/ciencia_politica/1) [Baixar](http://www.livrosgratis.com.br/cat_10/ciencias_da_saude/1) [livros](http://www.livrosgratis.com.br/cat_10/ciencias_da_saude/1) [de](http://www.livrosgratis.com.br/cat_10/ciencias_da_saude/1) [Ciências](http://www.livrosgratis.com.br/cat_10/ciencias_da_saude/1) [da](http://www.livrosgratis.com.br/cat_10/ciencias_da_saude/1) [Saúde](http://www.livrosgratis.com.br/cat_10/ciencias_da_saude/1) [Baixar](http://www.livrosgratis.com.br/cat_11/comunicacao/1) [livros](http://www.livrosgratis.com.br/cat_11/comunicacao/1) [de](http://www.livrosgratis.com.br/cat_11/comunicacao/1) [Comunicação](http://www.livrosgratis.com.br/cat_11/comunicacao/1) [Baixar](http://www.livrosgratis.com.br/cat_12/conselho_nacional_de_educacao_-_cne/1) [livros](http://www.livrosgratis.com.br/cat_12/conselho_nacional_de_educacao_-_cne/1) [do](http://www.livrosgratis.com.br/cat_12/conselho_nacional_de_educacao_-_cne/1) [Conselho](http://www.livrosgratis.com.br/cat_12/conselho_nacional_de_educacao_-_cne/1) [Nacional](http://www.livrosgratis.com.br/cat_12/conselho_nacional_de_educacao_-_cne/1) [de](http://www.livrosgratis.com.br/cat_12/conselho_nacional_de_educacao_-_cne/1) [Educação - CNE](http://www.livrosgratis.com.br/cat_12/conselho_nacional_de_educacao_-_cne/1) [Baixar](http://www.livrosgratis.com.br/cat_13/defesa_civil/1) [livros](http://www.livrosgratis.com.br/cat_13/defesa_civil/1) [de](http://www.livrosgratis.com.br/cat_13/defesa_civil/1) [Defesa](http://www.livrosgratis.com.br/cat_13/defesa_civil/1) [civil](http://www.livrosgratis.com.br/cat_13/defesa_civil/1) [Baixar](http://www.livrosgratis.com.br/cat_14/direito/1) [livros](http://www.livrosgratis.com.br/cat_14/direito/1) [de](http://www.livrosgratis.com.br/cat_14/direito/1) [Direito](http://www.livrosgratis.com.br/cat_14/direito/1) [Baixar](http://www.livrosgratis.com.br/cat_15/direitos_humanos/1) [livros](http://www.livrosgratis.com.br/cat_15/direitos_humanos/1) [de](http://www.livrosgratis.com.br/cat_15/direitos_humanos/1) [Direitos](http://www.livrosgratis.com.br/cat_15/direitos_humanos/1) [humanos](http://www.livrosgratis.com.br/cat_15/direitos_humanos/1) [Baixar](http://www.livrosgratis.com.br/cat_16/economia/1) [livros](http://www.livrosgratis.com.br/cat_16/economia/1) [de](http://www.livrosgratis.com.br/cat_16/economia/1) [Economia](http://www.livrosgratis.com.br/cat_16/economia/1) [Baixar](http://www.livrosgratis.com.br/cat_17/economia_domestica/1) [livros](http://www.livrosgratis.com.br/cat_17/economia_domestica/1) [de](http://www.livrosgratis.com.br/cat_17/economia_domestica/1) [Economia](http://www.livrosgratis.com.br/cat_17/economia_domestica/1) [Doméstica](http://www.livrosgratis.com.br/cat_17/economia_domestica/1) [Baixar](http://www.livrosgratis.com.br/cat_18/educacao/1) [livros](http://www.livrosgratis.com.br/cat_18/educacao/1) [de](http://www.livrosgratis.com.br/cat_18/educacao/1) [Educação](http://www.livrosgratis.com.br/cat_18/educacao/1) [Baixar](http://www.livrosgratis.com.br/cat_19/educacao_-_transito/1) [livros](http://www.livrosgratis.com.br/cat_19/educacao_-_transito/1) [de](http://www.livrosgratis.com.br/cat_19/educacao_-_transito/1) [Educação - Trânsito](http://www.livrosgratis.com.br/cat_19/educacao_-_transito/1) [Baixar](http://www.livrosgratis.com.br/cat_20/educacao_fisica/1) [livros](http://www.livrosgratis.com.br/cat_20/educacao_fisica/1) [de](http://www.livrosgratis.com.br/cat_20/educacao_fisica/1) [Educação](http://www.livrosgratis.com.br/cat_20/educacao_fisica/1) [Física](http://www.livrosgratis.com.br/cat_20/educacao_fisica/1) [Baixar](http://www.livrosgratis.com.br/cat_21/engenharia_aeroespacial/1) [livros](http://www.livrosgratis.com.br/cat_21/engenharia_aeroespacial/1) [de](http://www.livrosgratis.com.br/cat_21/engenharia_aeroespacial/1) [Engenharia](http://www.livrosgratis.com.br/cat_21/engenharia_aeroespacial/1) [Aeroespacial](http://www.livrosgratis.com.br/cat_21/engenharia_aeroespacial/1) [Baixar](http://www.livrosgratis.com.br/cat_22/farmacia/1) [livros](http://www.livrosgratis.com.br/cat_22/farmacia/1) [de](http://www.livrosgratis.com.br/cat_22/farmacia/1) [Farmácia](http://www.livrosgratis.com.br/cat_22/farmacia/1) [Baixar](http://www.livrosgratis.com.br/cat_23/filosofia/1) [livros](http://www.livrosgratis.com.br/cat_23/filosofia/1) [de](http://www.livrosgratis.com.br/cat_23/filosofia/1) [Filosofia](http://www.livrosgratis.com.br/cat_23/filosofia/1) [Baixar](http://www.livrosgratis.com.br/cat_24/fisica/1) [livros](http://www.livrosgratis.com.br/cat_24/fisica/1) [de](http://www.livrosgratis.com.br/cat_24/fisica/1) [Física](http://www.livrosgratis.com.br/cat_24/fisica/1) [Baixar](http://www.livrosgratis.com.br/cat_25/geociencias/1) [livros](http://www.livrosgratis.com.br/cat_25/geociencias/1) [de](http://www.livrosgratis.com.br/cat_25/geociencias/1) [Geociências](http://www.livrosgratis.com.br/cat_25/geociencias/1) [Baixar](http://www.livrosgratis.com.br/cat_26/geografia/1) [livros](http://www.livrosgratis.com.br/cat_26/geografia/1) [de](http://www.livrosgratis.com.br/cat_26/geografia/1) [Geografia](http://www.livrosgratis.com.br/cat_26/geografia/1) [Baixar](http://www.livrosgratis.com.br/cat_27/historia/1) [livros](http://www.livrosgratis.com.br/cat_27/historia/1) [de](http://www.livrosgratis.com.br/cat_27/historia/1) [História](http://www.livrosgratis.com.br/cat_27/historia/1) [Baixar](http://www.livrosgratis.com.br/cat_31/linguas/1) [livros](http://www.livrosgratis.com.br/cat_31/linguas/1) [de](http://www.livrosgratis.com.br/cat_31/linguas/1) [Línguas](http://www.livrosgratis.com.br/cat_31/linguas/1)

[Baixar](http://www.livrosgratis.com.br/cat_28/literatura/1) [livros](http://www.livrosgratis.com.br/cat_28/literatura/1) [de](http://www.livrosgratis.com.br/cat_28/literatura/1) [Literatura](http://www.livrosgratis.com.br/cat_28/literatura/1) [Baixar](http://www.livrosgratis.com.br/cat_30/literatura_de_cordel/1) [livros](http://www.livrosgratis.com.br/cat_30/literatura_de_cordel/1) [de](http://www.livrosgratis.com.br/cat_30/literatura_de_cordel/1) [Literatura](http://www.livrosgratis.com.br/cat_30/literatura_de_cordel/1) [de](http://www.livrosgratis.com.br/cat_30/literatura_de_cordel/1) [Cordel](http://www.livrosgratis.com.br/cat_30/literatura_de_cordel/1) [Baixar](http://www.livrosgratis.com.br/cat_29/literatura_infantil/1) [livros](http://www.livrosgratis.com.br/cat_29/literatura_infantil/1) [de](http://www.livrosgratis.com.br/cat_29/literatura_infantil/1) [Literatura](http://www.livrosgratis.com.br/cat_29/literatura_infantil/1) [Infantil](http://www.livrosgratis.com.br/cat_29/literatura_infantil/1) [Baixar](http://www.livrosgratis.com.br/cat_32/matematica/1) [livros](http://www.livrosgratis.com.br/cat_32/matematica/1) [de](http://www.livrosgratis.com.br/cat_32/matematica/1) [Matemática](http://www.livrosgratis.com.br/cat_32/matematica/1) [Baixar](http://www.livrosgratis.com.br/cat_33/medicina/1) [livros](http://www.livrosgratis.com.br/cat_33/medicina/1) [de](http://www.livrosgratis.com.br/cat_33/medicina/1) [Medicina](http://www.livrosgratis.com.br/cat_33/medicina/1) [Baixar](http://www.livrosgratis.com.br/cat_34/medicina_veterinaria/1) [livros](http://www.livrosgratis.com.br/cat_34/medicina_veterinaria/1) [de](http://www.livrosgratis.com.br/cat_34/medicina_veterinaria/1) [Medicina](http://www.livrosgratis.com.br/cat_34/medicina_veterinaria/1) [Veterinária](http://www.livrosgratis.com.br/cat_34/medicina_veterinaria/1) [Baixar](http://www.livrosgratis.com.br/cat_35/meio_ambiente/1) [livros](http://www.livrosgratis.com.br/cat_35/meio_ambiente/1) [de](http://www.livrosgratis.com.br/cat_35/meio_ambiente/1) [Meio](http://www.livrosgratis.com.br/cat_35/meio_ambiente/1) [Ambiente](http://www.livrosgratis.com.br/cat_35/meio_ambiente/1) [Baixar](http://www.livrosgratis.com.br/cat_36/meteorologia/1) [livros](http://www.livrosgratis.com.br/cat_36/meteorologia/1) [de](http://www.livrosgratis.com.br/cat_36/meteorologia/1) [Meteorologia](http://www.livrosgratis.com.br/cat_36/meteorologia/1) [Baixar](http://www.livrosgratis.com.br/cat_45/monografias_e_tcc/1) [Monografias](http://www.livrosgratis.com.br/cat_45/monografias_e_tcc/1) [e](http://www.livrosgratis.com.br/cat_45/monografias_e_tcc/1) [TCC](http://www.livrosgratis.com.br/cat_45/monografias_e_tcc/1) [Baixar](http://www.livrosgratis.com.br/cat_37/multidisciplinar/1) [livros](http://www.livrosgratis.com.br/cat_37/multidisciplinar/1) [Multidisciplinar](http://www.livrosgratis.com.br/cat_37/multidisciplinar/1) [Baixar](http://www.livrosgratis.com.br/cat_38/musica/1) [livros](http://www.livrosgratis.com.br/cat_38/musica/1) [de](http://www.livrosgratis.com.br/cat_38/musica/1) [Música](http://www.livrosgratis.com.br/cat_38/musica/1) [Baixar](http://www.livrosgratis.com.br/cat_39/psicologia/1) [livros](http://www.livrosgratis.com.br/cat_39/psicologia/1) [de](http://www.livrosgratis.com.br/cat_39/psicologia/1) [Psicologia](http://www.livrosgratis.com.br/cat_39/psicologia/1) [Baixar](http://www.livrosgratis.com.br/cat_40/quimica/1) [livros](http://www.livrosgratis.com.br/cat_40/quimica/1) [de](http://www.livrosgratis.com.br/cat_40/quimica/1) [Química](http://www.livrosgratis.com.br/cat_40/quimica/1) [Baixar](http://www.livrosgratis.com.br/cat_41/saude_coletiva/1) [livros](http://www.livrosgratis.com.br/cat_41/saude_coletiva/1) [de](http://www.livrosgratis.com.br/cat_41/saude_coletiva/1) [Saúde](http://www.livrosgratis.com.br/cat_41/saude_coletiva/1) [Coletiva](http://www.livrosgratis.com.br/cat_41/saude_coletiva/1) [Baixar](http://www.livrosgratis.com.br/cat_42/servico_social/1) [livros](http://www.livrosgratis.com.br/cat_42/servico_social/1) [de](http://www.livrosgratis.com.br/cat_42/servico_social/1) [Serviço](http://www.livrosgratis.com.br/cat_42/servico_social/1) [Social](http://www.livrosgratis.com.br/cat_42/servico_social/1) [Baixar](http://www.livrosgratis.com.br/cat_43/sociologia/1) [livros](http://www.livrosgratis.com.br/cat_43/sociologia/1) [de](http://www.livrosgratis.com.br/cat_43/sociologia/1) [Sociologia](http://www.livrosgratis.com.br/cat_43/sociologia/1) [Baixar](http://www.livrosgratis.com.br/cat_44/teologia/1) [livros](http://www.livrosgratis.com.br/cat_44/teologia/1) [de](http://www.livrosgratis.com.br/cat_44/teologia/1) [Teologia](http://www.livrosgratis.com.br/cat_44/teologia/1) [Baixar](http://www.livrosgratis.com.br/cat_46/trabalho/1) [livros](http://www.livrosgratis.com.br/cat_46/trabalho/1) [de](http://www.livrosgratis.com.br/cat_46/trabalho/1) [Trabalho](http://www.livrosgratis.com.br/cat_46/trabalho/1) [Baixar](http://www.livrosgratis.com.br/cat_47/turismo/1) [livros](http://www.livrosgratis.com.br/cat_47/turismo/1) [de](http://www.livrosgratis.com.br/cat_47/turismo/1) [Turismo](http://www.livrosgratis.com.br/cat_47/turismo/1)